# **Python 1.4**

• [Extension ID](#page-0-0) • [What's new?](#page-0-1) • [Description](#page-0-2) • [In what situation should you install this extension?](#page-0-3) • [Files analyzed](#page-0-4) • [Supported Python versions](#page-0-5) [Function Point, Quality and Sizing support](#page-2-0) • [AIP Core compatibility](#page-3-0) • [Supported DBMS servers](#page-3-1) • [Prerequisites](#page-3-2) • [Framework support](#page-3-3) [Dependencies with other extensions](#page-3-4) [Download and installation instructions](#page-3-5) [Source code discovery](#page-4-0) [Analysis - Automatic skipping of unit-test code and external libraries](#page-4-1) [What results can you expect?](#page-5-0) • [Objects](#page-5-1) • [Python callable artifact](#page-8-0) • [Links](#page-8-1) [Structural Rules](#page-8-2) [Expected results for supported frameworks](#page-9-0) • [Limitations](#page-9-1)

O) **Summary:** This document provides basic information about the extension providing **Python** support.

## <span id="page-0-0"></span>Extension ID

**com.castsoftware.python**

### <span id="page-0-1"></span>What's new?

Please see **[Python 1.4 - Release Notes](https://doc.castsoftware.com/display/TECHNOS/Python+1.4+-+Release+Notes)** for more information

### <span id="page-0-2"></span>**Description**

This extension provides support for **Python**.

#### <span id="page-0-3"></span>In what situation should you install this extension?

If your application contains **Python** source code (both **.py** and **.jy** extensions are supported) and you want to view these object types and their links with other objects, then you should install this extension.

### <span id="page-0-4"></span>Files analyzed

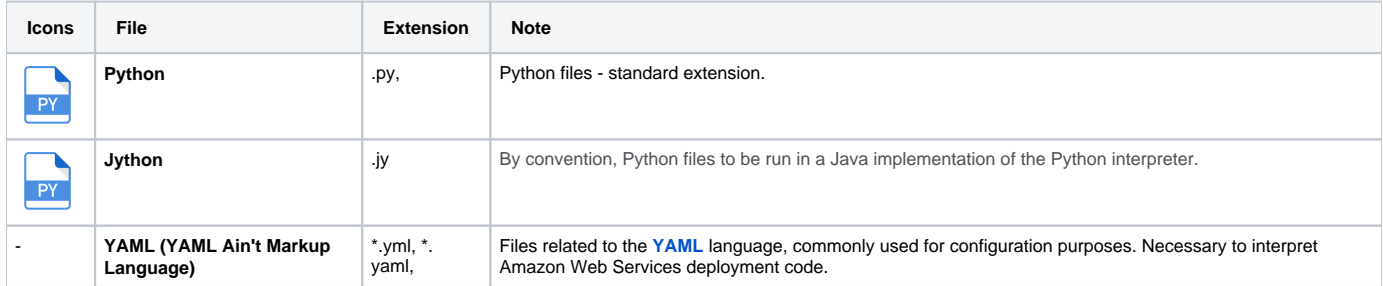

### <span id="page-0-5"></span>Supported Python versions

The following table displays the supported versions matrix:

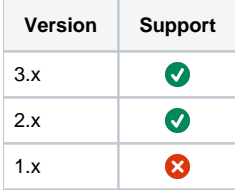

# <span id="page-2-0"></span>Function Point, Quality and Sizing support

This extension provides the following support:

- **Function Points (transactions)**: a green tick indicates that OMG Function Point counting and Transaction Risk Index are supported
- **Quality and Sizing**: a green tick indicates that CAST can measure size and that a minimum set of Quality Rules exist

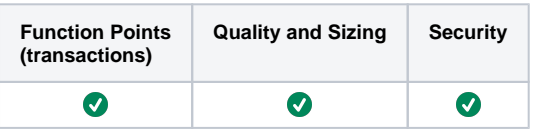

### <span id="page-3-0"></span>AIP Core compatibility

This extension is compatible with:

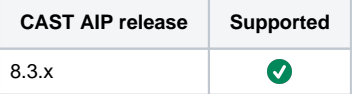

### <span id="page-3-1"></span>Supported DBMS servers

This extension is compatible with the following DBMS servers:

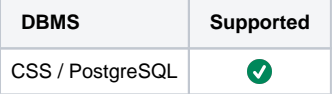

#### <span id="page-3-2"></span>**Prerequisites**

An installation of any compatible release of AIP Core (see table above)  $\bullet$ 

## <span id="page-3-3"></span>Framework support

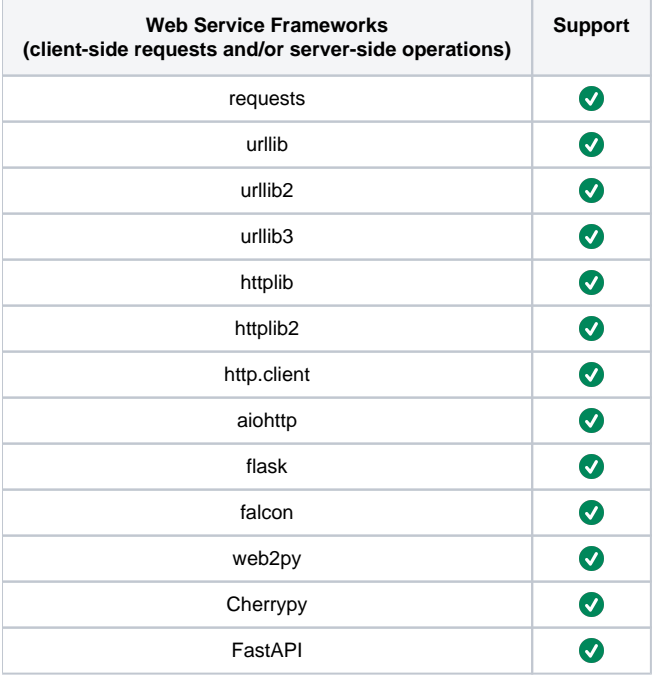

### <span id="page-3-4"></span>Dependencies with other extensions

Some CAST extensions require the presence of other CAST extensions in order to function correctly. The **Python** extension requires that the following other CAST extensions are also installed:

- **[Web Services Linker](https://doc.castsoftware.com/display/TECHNOS/Web+Services+Linker)** (internal technical extension)
- **CAST AIP Internal extension** (internal technical extension)

<span id="page-3-5"></span>Note that when using the **CAST Extension Downloader** to download the extension and the **Manage Extensions** interface in **CAST Server**  ⊙ **Manager** to install the extension, any dependent extensions are **automatically** downloaded and installed for you. You do not need to do anything.

### Download and installation instructions

The extension will be automatically downloaded and installed in AIP Console when you deliver Python code. You can also **manually install** the extension using the **[Application - Extensions](https://doc.castsoftware.com/display/AIPCONSOLE/Application+-+Extensions)** interface. When installed, follow the instructions below to run a new analysis/snapshot to generate new results:

- **[Advanced onboarding run and validate the initial analysis](https://doc.castsoftware.com/display/DASHBOARDS/Advanced+onboarding+-+run+and+validate+the+initial+analysis)**
- **[Advanced onboarding snapshot generation and validation](https://doc.castsoftware.com/display/DASHBOARDS/Advanced+onboarding+-+snapshot+generation+and+validation)**

#### <span id="page-4-0"></span>Source code discovery

A discoverer is provided with the extension to automatically detect Python code: a Python project will be discovered for the package's root folder when at least one **.py or .jy (jython) file** is detected in the root folder or any sub-folders. For every Python project located, **one Universal Technology Analysis Unit** will be created:

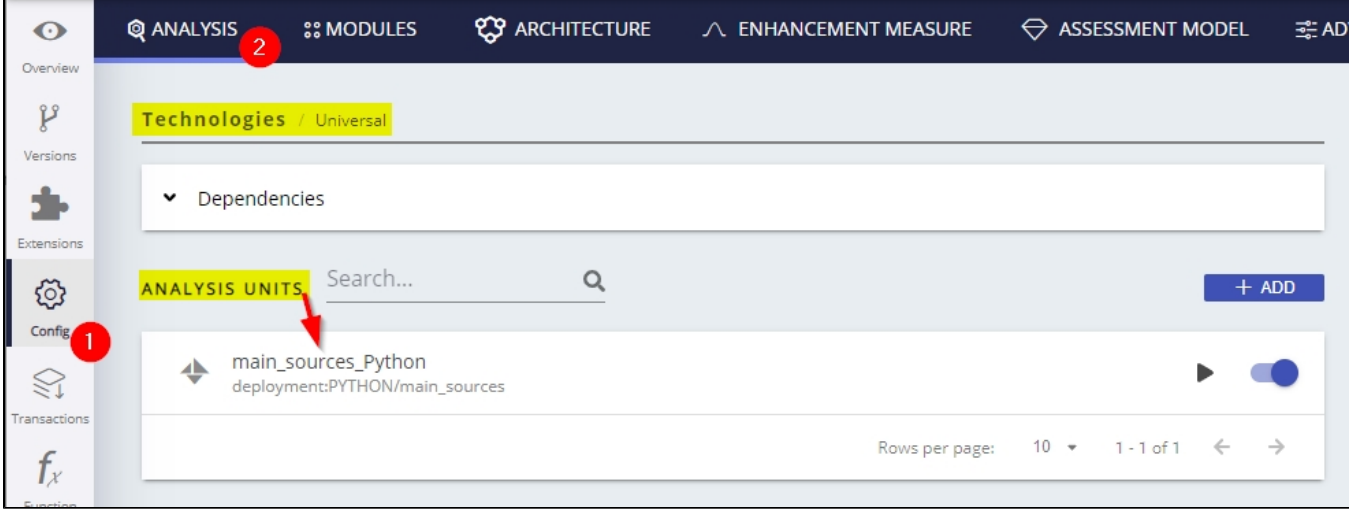

#### <span id="page-4-1"></span>Analysis - Automatic skipping of unit-test code and external libraries

The analyzer skips files that are recognized as forming part of testing code, i.e., in principle, code not pertaining to production code. The reason to avoid inclusion of testing code is that many Quality Rule violations are overrepresented in test code, either because code tends to be of poorer quality (certainly not critical) or prevalence of particular testing patterns. Accounting for test code would negatively impact the total score of the project.

Similarly we skip folders that contain external python libraries. Currently we only skip the canonical folders site-packages and dist-packages (the latter being used in certain Linux distributions). Not only analyzing external libraries is discouraged, but it can interfere with correct interpretation of supported libraries and frameworks, and have a serious impact in memory consumption and overall analysis performance.

The heuristics used by the analyzer are based on detecting (unit-test) library imports, and file and path naming conventions as summarized in the table below:

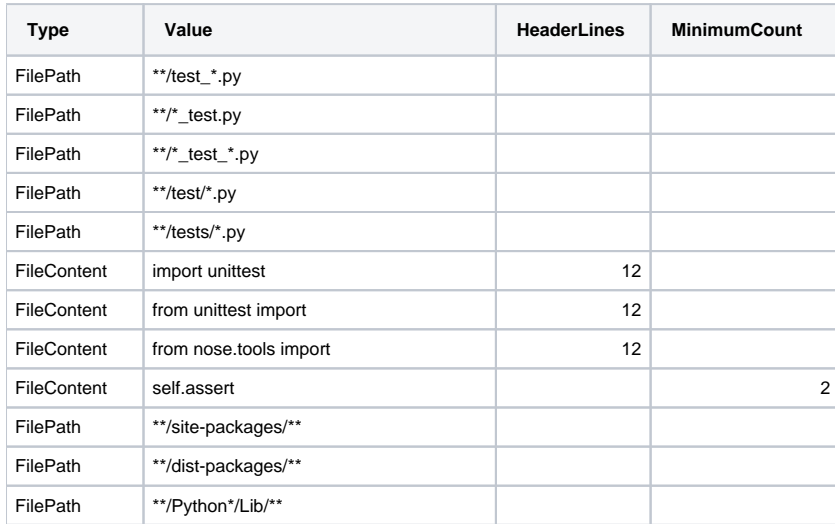

ത

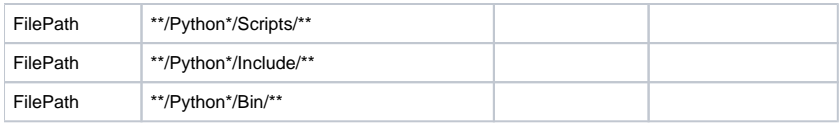

 $\odot$ 

The \*\* symbol represents any arbitrary path string, whereas \* represents any string without directory slashes.

- The heuristics above should also similarly valid for .jy (jython) files.
- FilePath match is case-insensitive

## <span id="page-5-0"></span>What results can you expect?

Once the analysis/snapshot generation has completed, you can view the results in the normal manner:

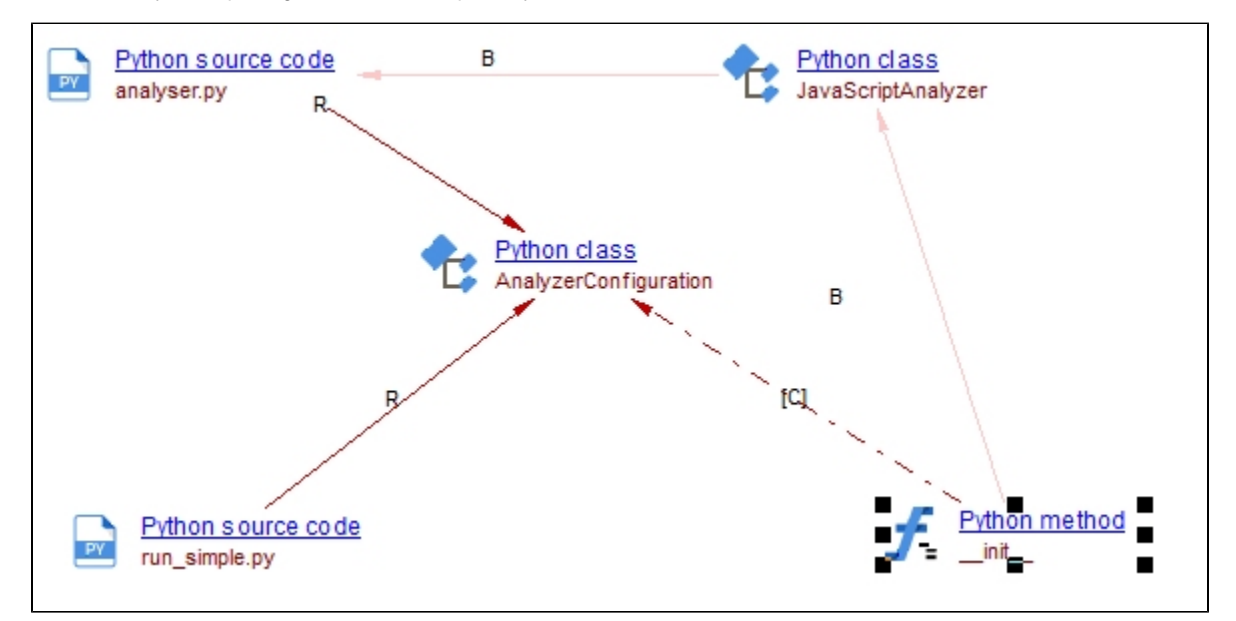

Python Class and method example

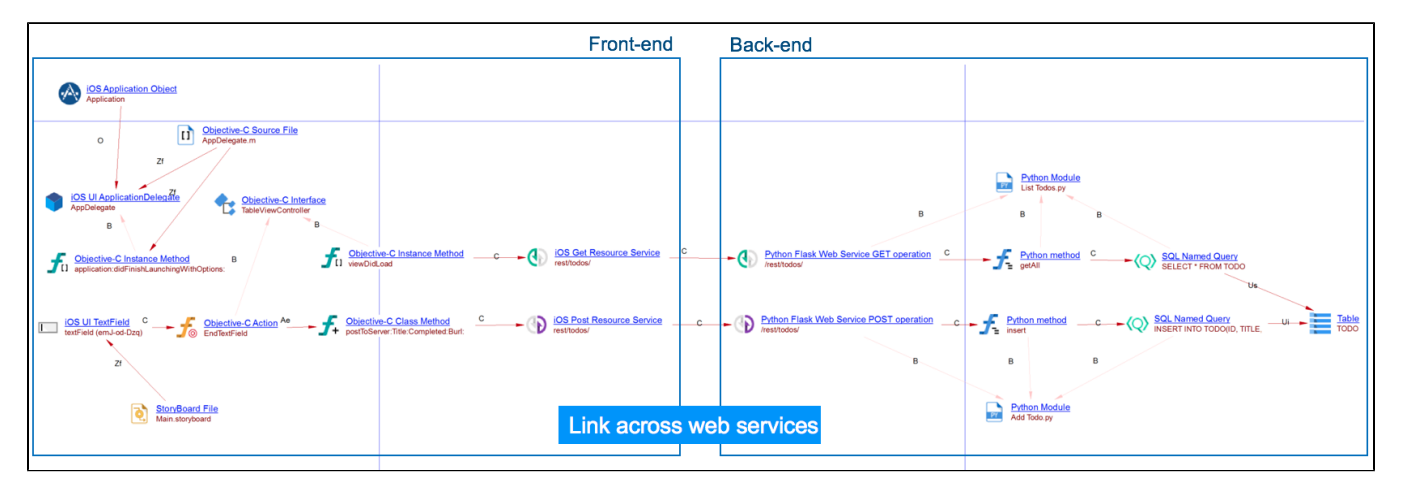

iOS Front-end connected to a Python Flask Back-end.

#### <span id="page-5-1"></span>**Objects**

The following specific objects are displayed in CAST Enlighten:

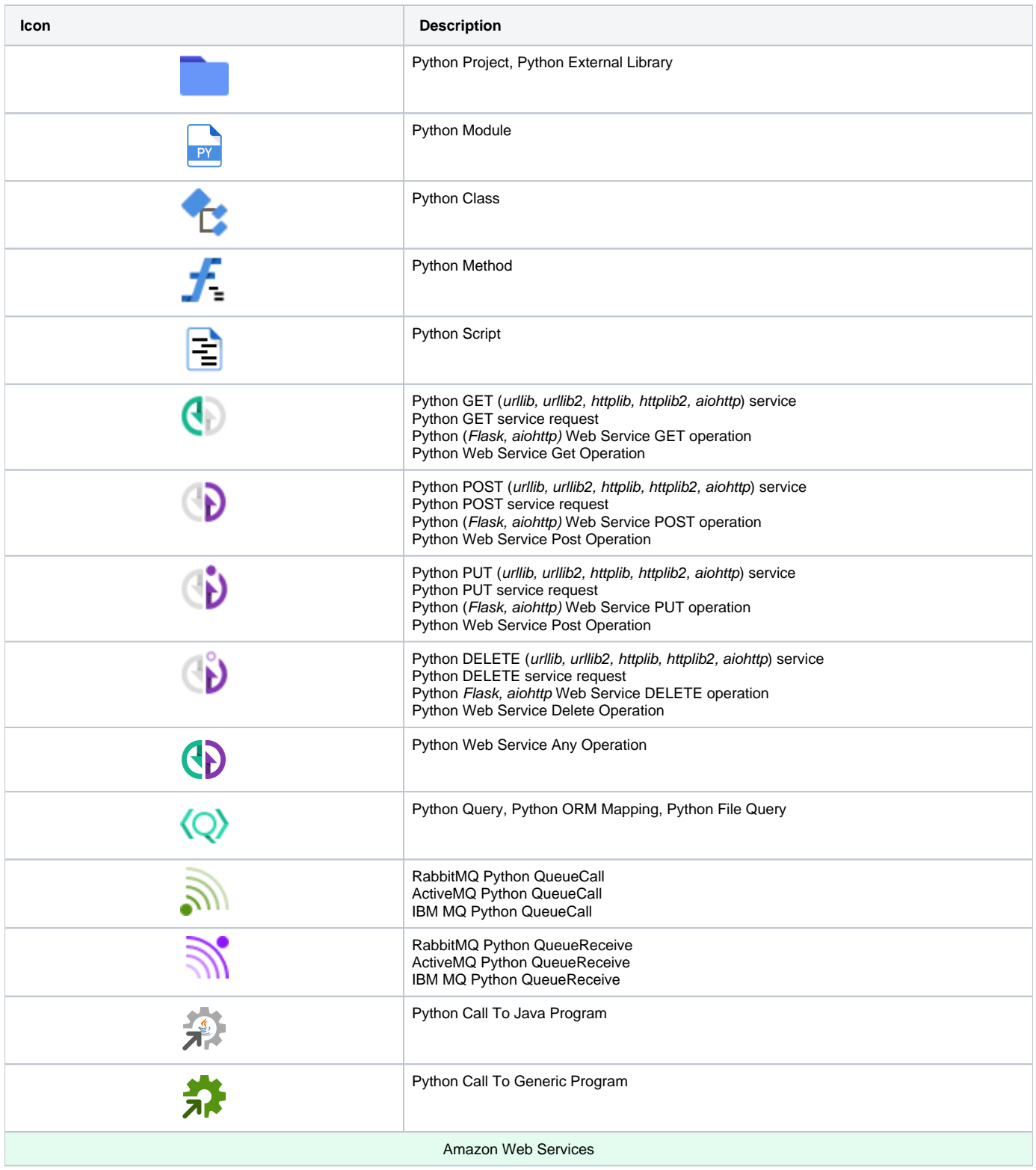

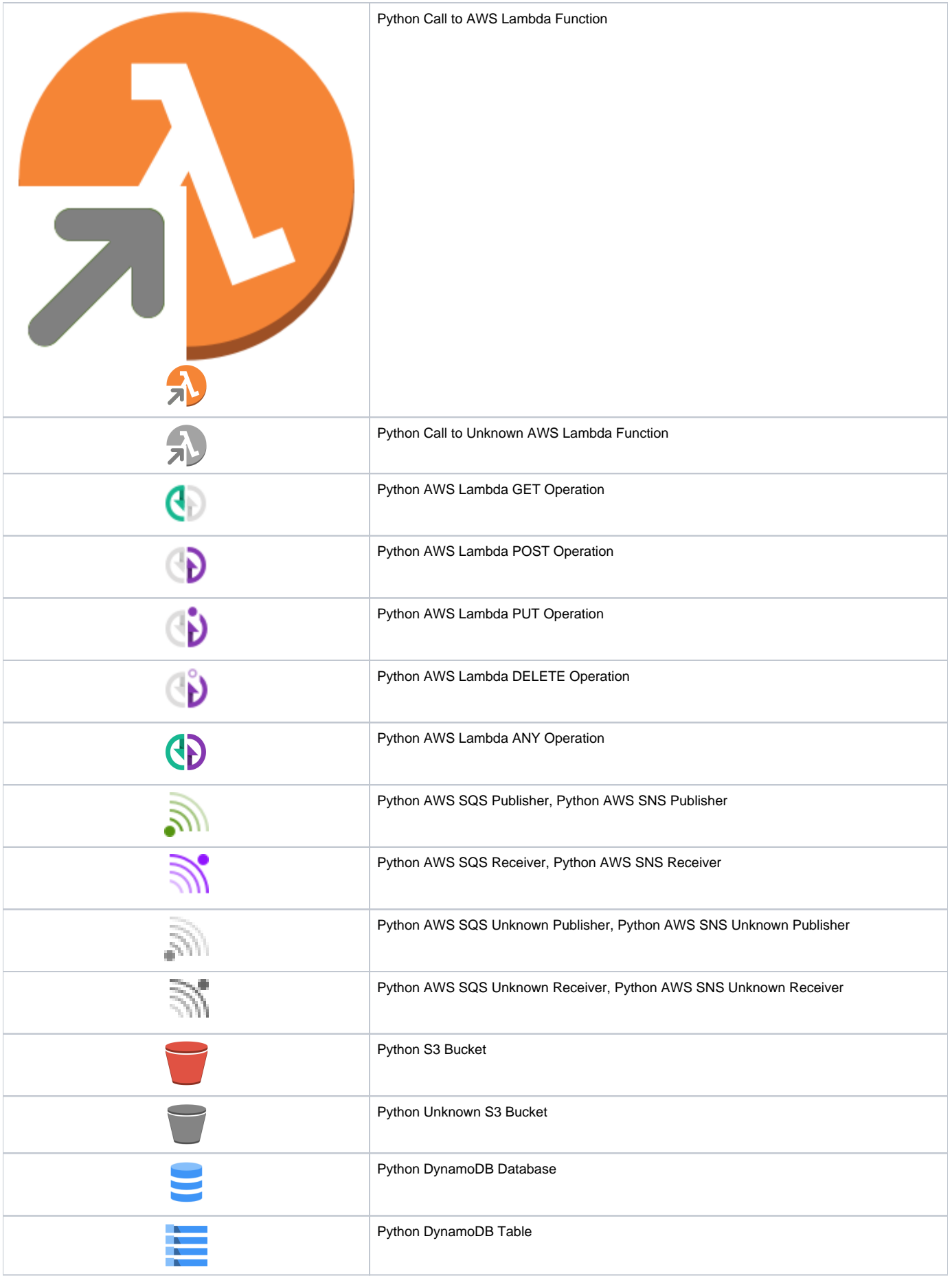

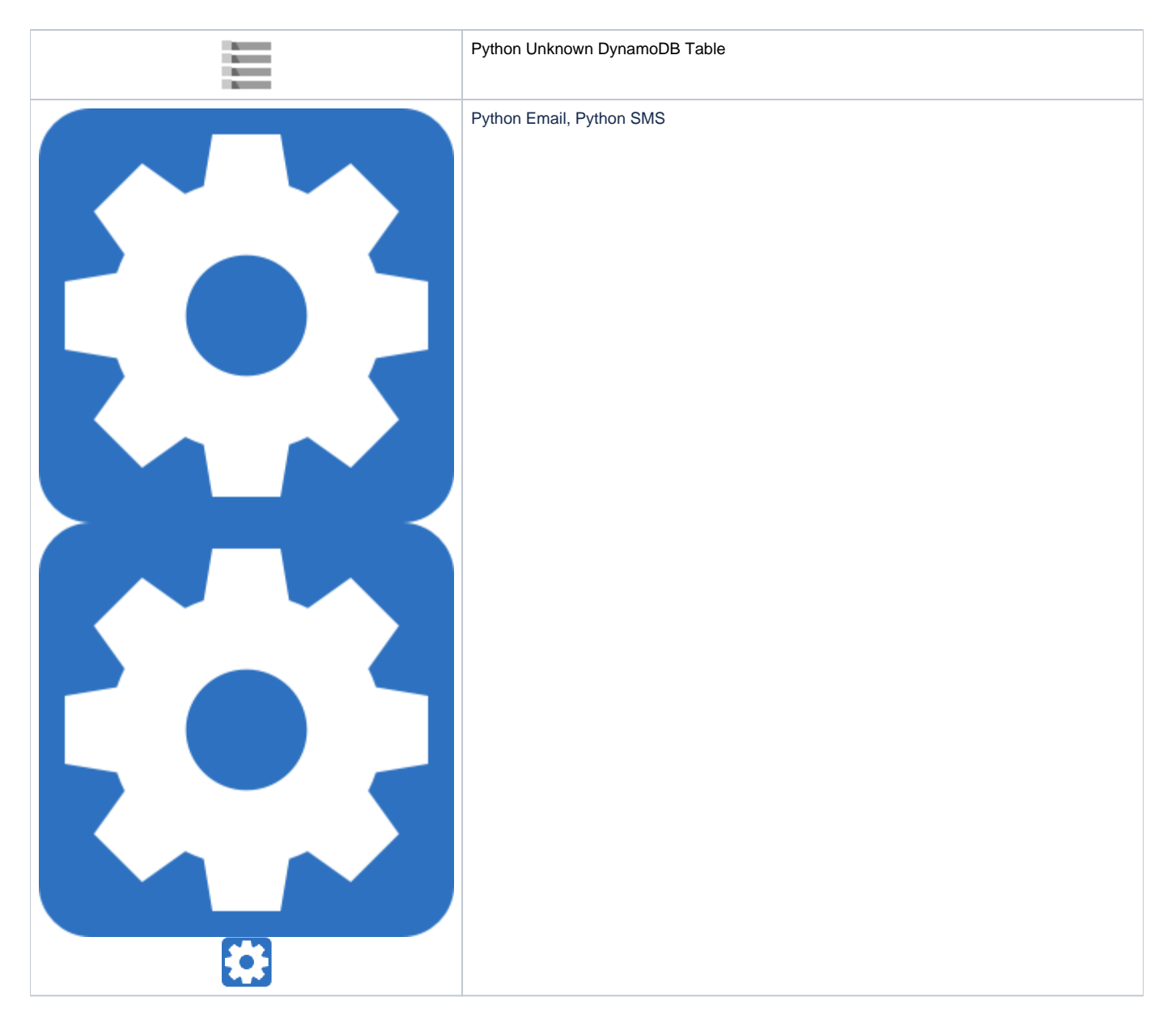

#### <span id="page-8-0"></span>Python callable artifact

Python Script, Python Module and Python Method objects form part of Python (callable) artifacts.

#### <span id="page-8-1"></span>Links

The following links are created:

- **call links** between methods
- **inherit link** between hierarchically related classes
- **refer link** from methods to class (constructor call)
- **use link** between modules through import
- **call links** between Python callable artifacts and Python Call objects
- **call links** between Python Call objects and external programs or lambda functions

The following links are created between Python ORM Mapping objects and database table objects:

- **useSelectLink** in case of SELECT operation
- **useDeleteLink** in case of DELETE operation
- **useInsertLink** in case of INSERT operation
- **useUpdateLink** in case of UPDATE operation
- <span id="page-8-2"></span>**call links** in case of generic operation on S3 buckets

#### Structural Rules

The following structural rules are provided:

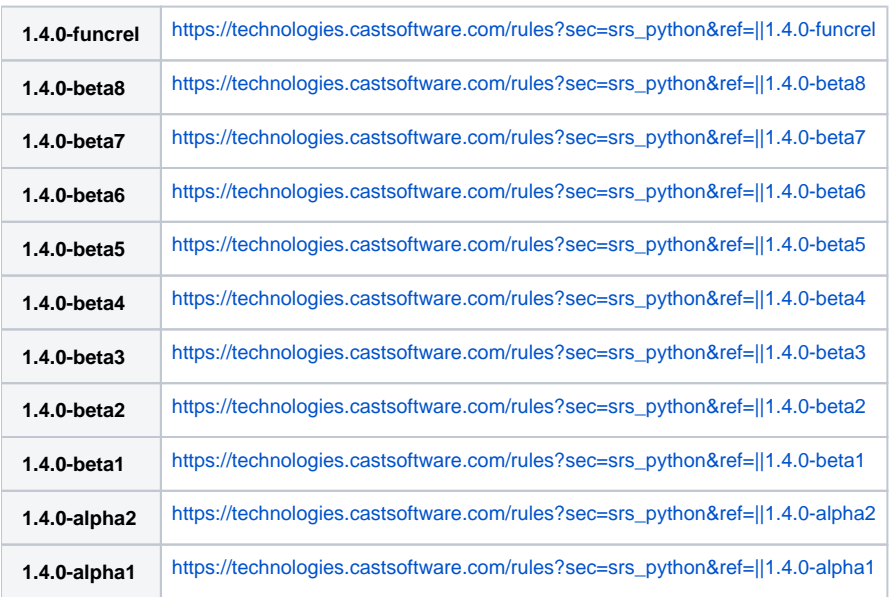

You can also find a global list here: **[https://technologies.castsoftware.com/rules?sec=t\\_1021000&ref=||](https://technologies.castsoftware.com/rules?sec=t_1021000&ref=||)**

#### <span id="page-9-0"></span>Expected results for supported frameworks

Refer the following pages for the results that you can expect for each supported framework:

- [Python 1.4 Analysis Results Web Service calls and operations support](https://doc.castsoftware.com/display/TECHNOS/Python+1.4+-+Analysis+Results+-+Web+Service+calls+and+operations+support)
- [Python 1.4 Analysis Results Access to databases](https://doc.castsoftware.com/display/TECHNOS/Python+1.4+-+Analysis+Results+-+Access+to+databases)
- [Python 1.4 Analysis Results File system access functions](https://doc.castsoftware.com/display/TECHNOS/Python+1.4+-+Analysis+Results+-+File+system+access+functions)
- [Python 1.4 Analysis Results Message Queues support](https://doc.castsoftware.com/display/TECHNOS/Python+1.4+-+Analysis+Results+-+Message+Queues+support)
- [Python 1.4 Analysis Results Amazon Web Services](https://doc.castsoftware.com/display/TECHNOS/Python+1.4+-+Analysis+Results+-+Amazon+Web+Services)
- [Python 1.4 Analysis Results Calls to external program from Python](https://doc.castsoftware.com/display/TECHNOS/Python+1.4+-+Analysis+Results+-+Calls+to+external+program+from+Python)
- [Python 1.4 Analysis Results Links handled by command line parsers](https://doc.castsoftware.com/display/TECHNOS/Python+1.4+-+Analysis+Results+-+Links+handled+by+command+line+parsers)

#### <span id="page-9-1"></span>Limitations

- Not fully supported **Python Decorator function**.
- Quality rules do not apply to code inside the class definition (**class** or **"static" variables**)
- The "Avoid disabling certificate check when requesting secured urls" for 'urllib3' is only partially supported by detecting the call to 'urllib3. disable\_warnings'.
- Limited Python resolution that leads to missing links:
	- No support for **\_\_all**
	- No support for variable of type class, function
- Flask:
	- Objects for other web service operations such as PATCH are not generated.
	- $\bullet$ The endpoint abstraction layer between functions and annotations is not considered. When using add\_url\_rule the endpoint argument is taken as the calling function name.
- Cherrypy:
	- Only support default request.dispatcher "cherrypy.dispatch.MethodDispatcher()".
- **Django** framework is not supported.
- Java-Python interoperability via **Jython** is not supported. However the files with the specific extension .jy for Jython is analyzed as a regular Python file.
- Message queues
	- To generate queue message objects the queue name has to be initialized explicitly in the code (dynamic naming not supported).